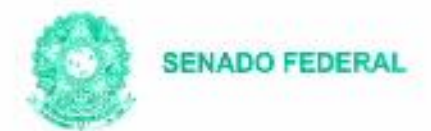

# **FOLHA DE ROSTO**

PROCESSOS E DOCUMENTOS

DATA DA AUTUAÇÃO

06/03/2012

DOCUMENTO ORIGEM OFICIO S/N

Nº FOLHAS  $\overline{9}$ PROC.005626/12-9

ORIGER (SINTER)-SECRETARIA ESPECIAL DO INTERLEGIS

**INTERESSADO** 

**ASSUNTO** 

**ADESAO** 

EMENTA FORMALIZAÇÃO DE TERMO DE ADESÃO DO PROJETO DE MODERNIZAÇÃO LEGISLATIVA - PML, DA CÂMARA MUNICIPAL DE PINHEIROS - ES, NO PROJETO DE MODERNIZAÇÃO LEGISLATIVA - PML.

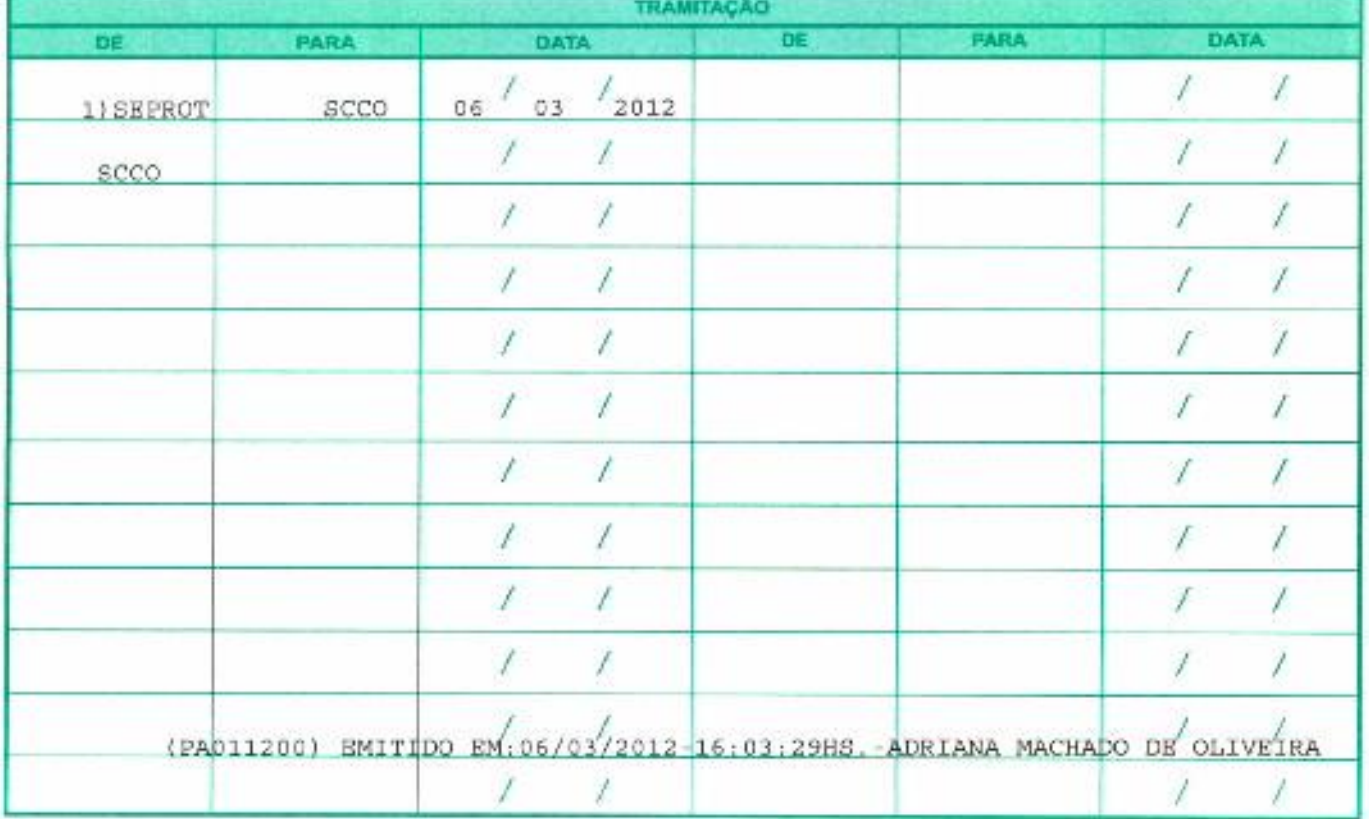

**SENADO FEDERAL** 

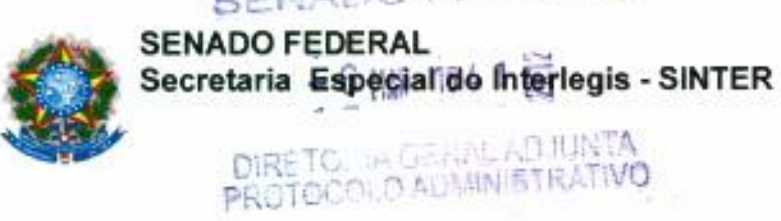

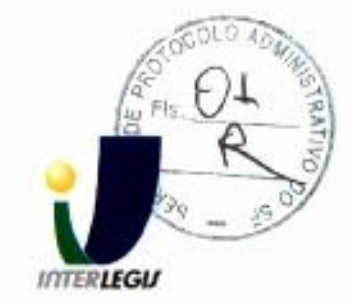

Brasilia, 06 de março de 2012.

Ao SEPROT:

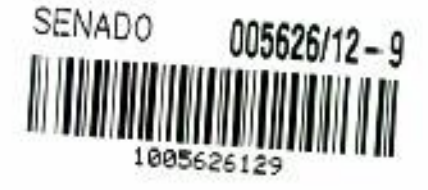

Solicito de Vossa Senhoria a adoção das providências necessarias para autuar o documento anexo em processo e devolver a esta SCCO/ Interlegis/SF.

EMENTA: Formalização do convênio de participação da Câmara Municipal de PINHEIROS - ES no Projeto de Modernização Legislativa - PML.

Atenciosamente,

**NOEMIA GOMES DOS SANTOS** Chefe do Serviço de Contratos e Convênios

Ilmo. Senhor **JORGE BATISTA NUNES** Chefe do SEPROT Senado Federal

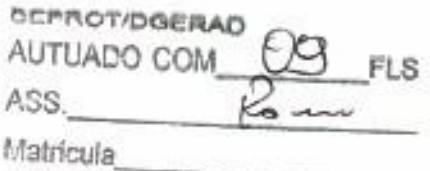

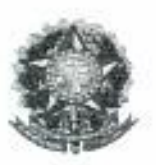

**CONVÊNIO** PARTICIPACÃO DE CÂMARA MUNICIPAL DE PINHEIROS - ES NO PROGRAMA INTERLEGIS / PROJETO DE MODERNIZAÇÃO LEGISLATIVA PML.

# CONVÊNIO: ES Nº 204/ INTERLEGIS / PROJETO DE MODERNIZAÇÃO LEGISLATIVA  $-$  PML

O SENADO FEDERAL, com sede no Palácio do Congresso Nacional - Praça dos Três Poderes, em Brasília - DF, CEP 70.165-900, atuando como ÓRGÃO EXECUTOR DO PROGRAMA INTERLEGIS, doravante denominado ÓRGÃO EXECUTOR, à vista da sucessão promovida, e em conformidade com os termos do Contrato de Empréstimo nº 1864/OC-BR, celebrado entre a REPÚBLICA FEDERATIVA DO BRASIL e o BANCO INTERAMERICANO DE DESENVOLVIMENTO - BID, em 11 de dezembro de 2007, para implementação do PROGRAMA INTERLEGIS/Projeto de Modernização Legislativa - PML, da Secretaria Especial do Interlegis -SINTER, Ato da Comissão Diretora nº 08, de 2005, neste ato representado pelo Diretor Nacional do PROGRAMA INTERLEGIS, Senador CÍCERO LUCENA, e a CÂMARA MUNICIPAL DE PINHEIROS - ES, doravante denominada CASA LEGISLATIVA, com sede na Av. General Randon, nº37: Centro - PINHEIROS - ES - CEP: 29980-000, CNPJ: 28.494.664/0001-73, representada por seu Presidente, Vereador TADEU JOSÉ DE SÁ NASCIMENTO, resolvem celebrar o presente Convênio, regendo-se pela Lei n.º 8.666/93 e pelas cláusulas e condições seguintes:

# CLÁUSULA PRIMEIRA - DO OBJETO

O presente Convênio tem por objeto estabelecer e regular a participação da CASA LEGISLATIVA na implementação do PROGRAMA INTERLEGIS / Projeto de Modernização Legislativa - PML, para estímulo à promoção das funções constitucionais do Poder Legislativo, com execução por esforço e interesse comuns dos convenentes, em conformidade com os termos do Contrato de Empréstimo nº 1864/OC-BR - Interlegis.

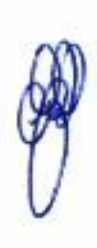

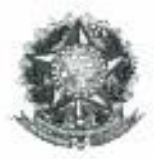

- § 1° São finalidades deste Termo:
- promover a operacionalização da COMUNIDADE VIRTUAL DO PODER LEGISLATIVO; I-
- promover o intercâmbio, a permuta e a cessão de técnicas, conhecimentos, programas e, H-: eventualmente, de equipamentos entre os convenentes, aumentando a eficiência e competência das Casas Legislativas;
- $III$ estimular a produção, captação e disseminação de informação de interesse dos legisladores brasileiros, de forma a democratizar o acesso às informações necessárias ao desempenho de suas funções;
- IVestimular e promover a participação cidadã nos processos legislativos;
- $V$ promover a consolidação e a validação dos modelos de integração e modernização desenvolvidos pelo PROGRAMA INTERLEGIS / Projeto de Modernização Legislativa -PML.

§ 2º É parte integrante deste Convênio as normas e regulamentação do PROGRAMA INTERLEGIS estabelecidas pelo Contrato de Empréstimo nº 1864/OC-BR, bem como as respectivas modificações que vierem a ser promovidas, observado o disposto na Cláusula das Disposições Especiais do mencionado Contrato de Empréstimo.

§ 3<sup>e</sup> Poderão ser elaborados e desenvolvidos pelos convenentes, em conjunto, planos e projetos específicos vinculados ao objeto do PROGRAMA INTERLEGIS/ Projeto de Modernização Legislativa - PML, com formalização prévia em Termos Aditivos a este Convênio.

§ 4º Toda ação ou atividade, e equipamento se houver, necessário à implementação do objeto deste Termo, que não estiver descrito nos ANEXOS correspondentes, dedicados às especificações e detalhamentos, serão formalizados por meio de Termo Aditivo a este Convênio, observada a natureza do objeto estabelecido na Cláusula Primeira.

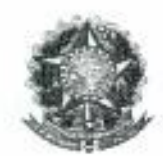

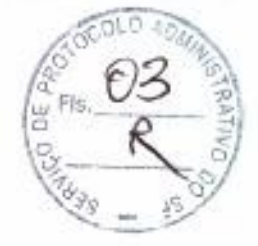

# CLÁUSULA SEGUNDA - DAS ATRIBUICÕES DO ÓRGÃO EXECUTOR DO PROGRAMA

São atribuições do ÓRGÃO EXECUTOR:

- L. disponibilizar à CASA LEGISLATIVA, de acordo com a necessidade e viabilidade técnica, os bens destinados à utilização no PROGRAMA INTERLEGIS, observando a CLÁUSULA QUARTA e os ANEXOS deste Convênio;
- IIdesenvolver e implementar ações conjuntas de interesse comum da CASA LEGISLATIVA e do PROGRAMA INTERLEGIS, voltadas para a modernização, com melhoria da comunicação e do fluxo de informação entre os legisladores;
- tratar das obrigações previstas no Contrato de Empréstimo n.º 1864/OC-BR, a partir de Шinformações fornecidas pela CASA LEGISLATIVA;
- manter atualizados os sistemas em meio eletrônico disponibilizados pelo PROGRAMA  $IV -$ INTERLEGIS/Projeto de Modernização Legislativa - PML, propiciando melhoria no trato com o processo de modernização para a Casa Legislativa;
- $V$ viabilizar os meios técnicos, entendidos como modelos de integração, capacitação e modernização nas áreas de informática e comunicação, para que a CASA LEGISLATIVA possa tornar disponíveis, informações vinculadas ao seu processo legislativo, à sua prestação de contas e outras informações de interesse do cidadão;

# CLÁUSULA TERCEIRA - DAS ATRIBUICÔES DA CASA LEGISLATIVA

São atribuições da CASA LEGISLATIVA:

- disseminar e divulgar, no âmbito da sua estrutura organizacional, a existência do presente  $I -$ Convênio e em especial o que estabelece a Cláusula Primeira e respectivos Parágrafos;
- $II$ providenciar a instalação e manutenção dos sistemas e aplicativos descritos nos anexos, e o pessoal necessário à sua operação;

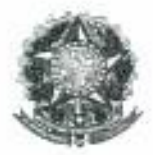

- IIIinformar a todos os usuários credenciados sobre as normas de utilização estabelecidas para o uso dos sistemas e aplicativos, do conteúdo de informações e mensagens enviadas e recebidas pelos meios disponibilizados pelo PROGRAMA INTERLEGIS;
- disponibilizar e manter a infra-estrutura para instalação de equipamentos eventualmente IVdisponibilizados pelo ÓRGÃO EXECUTOR, nos termos da CLÁUSULA OUARTA, e zelar pela guarda, administração, correta utilização e manutenção das condições de garantia desses bens, conforme detalhamentos definidos em ANEXO específico;
- $V$ indicar SERVIDOR RESPONSÁVEL para as verificações de execução das cláusulas celebradas neste Termo;
- $VI$ informar a todos os usuários credenciados sobre o cumprimento das normas e procedimentos definidos pelo PROGRAMA INTERLEGIS/Projeto de Modernização Legislativa - PML, e respectiva legislação específica, divulgando-os;
- VIIgarantir os meios necessários à utilização dos programas e ferramentas disponibilizadas pelo PROGRAMA INTERLEGIS, para execução do Projeto de Modernização Legislativa - PML;
- VIIIpromover a inclusão, a exclusão e a atualização das informações do cadastro de usuários e direitos de acesso aos serviços oferecidos pelo PROGRAMA INTERLEGIS;
- IXimpedir a instalação e o uso indevido de programas, que não disponham de autorização contratual ou legal, nos equipamentos eventualmente fornecidos pelo ÓRGÃO EXECUTOR para a implementação do PROGRAMA INTERLEGIS.
- $X$ incentivar o uso dos sistemas e aplicativos para o desenvolvimento dos processos da CASA LEGISLATIVA, assim como tornar disponível, quando for o caso, suas soluções para utilização por outros membros da Comunidade.

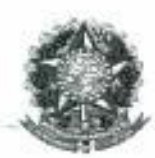

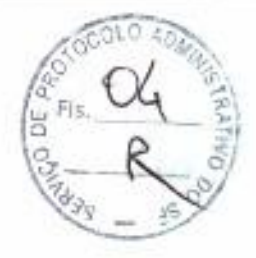

# CLÁUSULA QUARTA - DOS BENS COLOCADOS À DISPOSICÃO DA CASA **LEGISLATIVA**

Os sistemas e aplicativos, bem como os equipamentos eventualmente disponibilizados para a Casa Legislativa, têm respaldo nas normas do PROGRAMA INTERLEGIS, com o escopo de implementar o objeto deste Convênio, estando relacionados e descritos nos ANEXOS.

§ 1º Os bens eventualmente relacionados e descritos nos ANEXOS estão destinados para o uso único e exclusivo na Sede da Casa Legislativa.

§ 2° As destinações finais dos bens eventualmente relacionados e descritos nos ANEXOS, e recebidos pela Casa Legislativa, estão diretamente vinculados ao cumprimento das obrigações celebradas neste Termo, com a finalidade de atender as atividades de implementação do PROGRAMA INTERLEGIS/Projeto de Modernização Legislativa - PML.

§ 3º Todos os bens eventualmente relacionados e descritos nos ANEXOS, e disponibilizados para a implementação do PROGRAMA INTERLEGIS/Projeto de Modernização Legislativa - PML, serão considerados remanescentes, e poderão ser destinados à incorporação patrimonial da Casa Legislativa.

§ 4º Para a possível efetivação do que expressa o Parágrafo Terceiro, a Casa Legislativa, após observância de todos os compromissos dispostos neste Termo, emitirá compromisso que assegura a continuidade do PROGRAMA INTERLEGIS/Projeto de Modernização Legislativa - PML, como condição prévia à definição da doação a ser efetivada pela Comissão Diretora do Senado Federal.

§ 5° A responsabilidade por despesas ocasionadas pelos serviços de ligação da internet e correlatos por inferência ficam a cargo da CASA LEGISLATIVA, inclusive, a partir do término do período de garantia de origem dos bens eventualmente relacionados e descritos nos ANEXOS.

§ 6° A CASA LEGISLATIVA deverá designar e comunicar formalmente ao ÓRGÃO EXECUTOR o servidor responsável pelo recebimento e administração de bens eventualmente relacionados e descritos

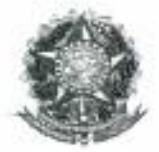

nos ANEXOS, a serem instalados pelo PROGRAMA INTERLEGIS/Projeto de Modernização Legislativa - PML - com verificação do Manual de Recebimento e Instalação - ANEXO.

§ 7<sup>ª</sup> O recebimento dos referidos bens, quando houver, será formalizado mediante assinatura de Termo de Aceite e Responsabilidade - ANEXO, por representante da CASA LEGISLATIVA no ato da instalação.

§ 8° São de exclusiva responsabilidade da CASA LEGISLATIVA os danos que vierem a ocorrer por imperícia ou imprudência do pessoal designado para utilização dos programas, acervo de dados e equipamentos, eventualmente disponibilizados, inclusive aqueles decorrentes de procedimentos que impliquem a perda da garantia dos mesmos.

§ 9º Durante o período de garantia de origem dos equipamentos eventualmente disponibilizados, as manutenções assim previstas deverão ser realizadas única e exclusivamente pela empresa fornecedora/credenciada conforme contrato de origem.

§ 10 A manutenção corretiva, quando necessária, será solicitada pela CASA LEGISLATIVA, conforme normas e procedimentos definidos pelo PROGRAMA INTERLEGIS/ Programa de Modernização do Legislativo - PML.

§ 11 Após o período de garantia de origem dos equipamentos eventualmente disponibilizados, a manutenção do seu funcionamento fica sob a responsabilidade da CASA LEGISLATIVA, para garantir a continuidade do previsto na Cláusula Primeira.

§ 12 Em caso de roubo, furto, substituição indevida ou sinistro de algum equipamento ou componente, a CASA LEGISLATIVA compromete-se a instalar outro com características e configuração iguais ou superiores ao original, além de adotar as medidas administrativas e legais cabíveis, inclusive enviando relatório e comprovações dos fatos ocorridos e das providências realizadas.

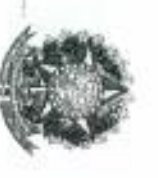

Secretaria Especial do Interlegis - SINTER SENADO FEDERAL

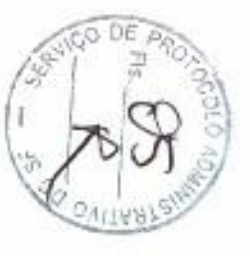

# **CLAUSULA QUINTA - DOS RECURSOS FINANCEIROS**

Não há previsão de transferência de recursos financeiros entre os Convenentes.

# **CLAUSULA SEXTA - DA VIGENCIA**

com a duração do PROGRAMA INTERLEGIS O presente Convênio entrará em vigor na data de sua assinatura, com prazo de vigência coincidente

integral do PROGRAMA INTERLEGIS/Projeto de Modernização Legislativa - PML originarem a mencionada definição de vigência, com o objetivo de não interromper a implementação celebração de Termo Adítivo ou novo Termo de Convênio, conforme os respectivos atos que Parágrafo Único. Havendo promogação de vigência do PROGRAMA INTERLEGIS, haverá

# **CLAUSULA SETIMA - DA RESCISAO**

A rescisão do presente Convênio poderá se dar:

- ÷ enviada com, no mínimo, 60 (sessenta) dias de antecedência; amigavelmente, por iniciativa de qualquer dos convenentes, mediante notificação escrita
- H opmenb convenentes, assegurado ao outro o direito de ampla defesa; disponibilizados, ou pela inobservância das prescrições legais, mediante notificação de um dos pelo não cumprimento de qualquer cláusula ou condição prevista neste Convênio, em especial p. finalidade  $\alpha$ utilização dos programas e equipamentos eventualmente
- Ħ judicialmente, nos termos da legislação específica para o fato gerador

CASA LEGISLATIVA, no prazo de 30 (trinta) dias PROGRAMA INTERLEGIS/Projeto de Modemização Legislativa - PML devem ser devolvidos pela equipamentos eventualmente disponibilizados, programas e investimentos fornecidos c realizados pelo ŵ 1º Em quaisquer das hipóteses de rescisão do Convênio ou em caso de não prorrogação, os

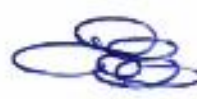

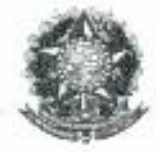

# CLÁUSULA OITAVA - DAS DISPOSICÕES GERAIS

São de inteira responsabilidade da CASA LEGISLATIVA:

- $I$ a manutenção de situação regular que permita a implantação do PROGRAMA INTERLEGIS/Projeto de Modernização Legislativa - PML, na forma estabelecida;
- $\Pi$ as consequências legais advindas da instalação ou uso de programas de informática que não disponham de autorização legal ou contratual;
- as informações, o conteúdo das páginas internet e mensagens eletrônicas provenientes dos  $III$ equipamentos eventualmente instalados na CASA LEGISLATIVA.

§ 1° O nome da Secretaria Especial do PROGRAMA INTERLEGIS - SINTER, não poderão ser vinculados a qualquer outro fato ou ato distinto do objeto deste Convênio.

§ 2º Os casos omissos deste Convênio serão solucionados mediante entendimento entre os convenentes e as adequações necessárias, formalizadas em Termos Aditivos.

§ 3° É parte integrante deste Convênio, independentemente de transcrição, o Plano Diretor/Plano de Trabalho decorrentes do relatório de DIAGNÓSTICO previamente realizado pelo ÓRGÃO **EXECUTOR.** 

# CLÁUSULA NONA - DA PUBLICACÃO

O presente Convênio será publicado pelo ÓRGÃO EXECUTOR, em forma resumida, no Diário Oficial da União.

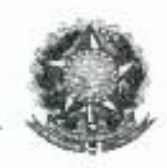

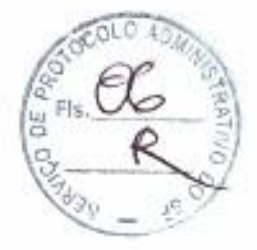

# CLÁUSULA DÉCIMA - DO FORO

Fica estabelecido o foro da Justiça Federal em Brasília para dirimir qualquer questão porventura suscitada em decorrência deste Convênio.

E, por estarem de acordo, os convenentes firmam o presente instrumento em 03 (três) vias de igual teor e forma, para um só fim, juntamente com as testemunhas.

Senador CICERO  $\overline{11}$ Diretor Nacional do PROGRAMA INTERLEGIS

Brasilia, Ol de mêneço de 2012.

Vereador TADILL HOSE DE SÁ NASCIMENTO Presidente da Câmara Municipal de **PINHEIROS - ES** 

HAROLDO FEITOSA TAJRA Diretor da Secretaria Especial do **Interlegis - SINTER** 

Representante da CASA LEGISLATIVA Câmara Municipal PINHEIROS - ES (carimbo)

MARLENE ANDRADE O. GUZO Diretora

 $\label{eq:2.1} \begin{array}{c} \mathcal{F}^{\mathcal{P}} \xrightarrow{\mathcal{P}} \mathcal{P}^{\mathcal{P}} \xrightarrow{\mathcal{P}} \mathcal{P}^{\mathcal{P}} \xrightarrow{\mathcal{P}} \mathcal{P}^{\mathcal{P}} \xrightarrow{\mathcal{P}} \mathcal{P}^{\mathcal{P}} \xrightarrow{\mathcal{P}} \mathcal{P}^{\mathcal{P}} \xrightarrow{\mathcal{P}} \mathcal{P}^{\mathcal{P}} \xrightarrow{\mathcal{P}} \mathcal{P}^{\mathcal{P}} \xrightarrow{\mathcal{P}} \mathcal{P}^{\mathcal{P}} \xrightarrow{\mathcal{P}} \mathcal{P}$ 

9

Testemunhas:

Relação de Anexos:

I - Plano Diretor/Plano de Trabalho

II - Relação e descrição de Programas/Aplicativos

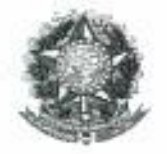

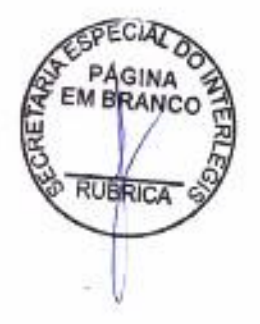

t,

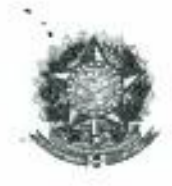

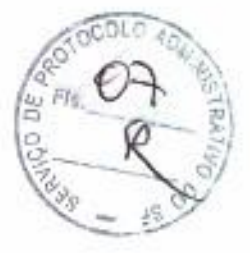

# **ANEXOI** Plano de Trabalho Câmara Municipal de PINHEIROS - ES

# 1. Introdução

O presente Plano de Trabalho é resultado da visita técnica situacional realizada na sede da Câmara Municipal de PINHEIROS - ES.

Este plano constitui parte integrante e indissociável do convênio realizado entre a Câmara Municipal de PINHEIROS - ES e a Secretaria Especial do Programa Interlegis do Senado Federal - SINTER.

## O Projeto de Modernização Legislativa  $2.$

A Câmara Municipal de PINHEIROS - ES, doravante denominada CM, faz parte do Projeto de Modernização Legislativa (PML) de responsabilidade do Interlegis. O PML prevê o desencadeamento de ações voltadas para as áreas de gestão, tecnologia, informação, comunicação e capacitação em 700 câmaras municipais selecionadas conforme critérios definidos para este desiderato no contrato mantido entre o Senado Federal e o Banco Interamericano de Desenvolvimento - BID.

Diante da dificuldade da definição de "moderno" ou "padrão" para uma CM legislativa municipal, valeu-se o Interlegis de um modelo de maturidade que prevê quatro estágios de desenvolvimento, denominados niveis de maturidade: nível I - Infra-estrutura implantada, nível II - E-legislativo implantado, nível III - E - legislativo integrado e nível IV - Gestão do conhecimento planejado.

O objetivo do PML é desencadear ações que conduzam as câmaras municipais participantes a atingir progressivamente estes niveis.

# 3. Objetivo do Plano de Trabalho

Implantar processo de modernização tecnológica, abrangente em termos organizacionais, por intermédio do aporte de sistemas informatizados fornecidos pelo Programa Interlegis, de um programa de capacitação e de consultoria nas áreas de Gestão, de Métodos e Processos, de forma a se alcançar o nível I do Modelo de Maturidade - Infra-estrutura Implantada, que significa a certificação de uma infra-estrutura que possibilitará o desenvolvimento e execução de forma eficiente, eficaz e efetiva das funções legislativas.

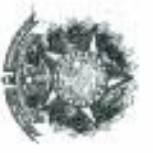

Secretaria Especial do Interlegis - SINTER SENADO FEDERAL

 $\mathbf{r}$  .

# 4, Compromissos

PINHEIROS - ES assumem os seguintes compromissos: Para a consecução dos objetivos propostos o Programa Interlegis e a Câmara Municipal de

# 4.1 Programa Interlegis

- ٠ Fornecer consultoria nas áreas de equipamentos, sistemas e redes tecnológicas;
- Prestar suporte para a atualização da rede local e servidores;
- sistemas Fornecer treinamento operacional para os parlamentares e funcionários que utilizarão os novos
- de acordo com as necessidades detectadas e possibilidades operacionais da SINTER Oferecer aos parlamentares e funcionários da Câmara Municipal, cursos a distância e presenciais

Municipio; Prestar suporte técnico na revisão e atualização do Regimento Interno e da Lei Orgânica do

- Prestar suporte técnico na elaboração de Plano de Comunicação;
- Prestar suporte técnico na organização da Biblioteca Legislativa.
- Prestar suporte técnico na organização do arquivo da Casa Legislativa;
- Oferecer, dentro do período do convênio, proposta anual de atualização deste Plano de Trabalho

4.2 Câmara Municipal de PINHEIROS - ES

para negociação e aprovação da CM

Interlegis elencados no item 4.1; dos interlocutores técnicos da Câmara Municipal em cada um dos projetos e ações do Programa Fazer a indicação formal, com garantia de informação imediata quando de eventual substituição.

- Fazer a adequação do corpo funcional da Câmara à nova realidade tecnológica:
- Fazer a digitalização de toda a documentação referente à produção legislativa;
- Fornecer garantia de sustentabilidade do projeto, durante a sua execução;
- 

desenvolvimento do projeto; Fornecer ao Interlegis, quando solicitado, toda  $\sigma$ draiquer informação relacionada 30

Interlegis a cada ano Garantir a inscrição dos funcionários da CM em pelo menos dois cursos oferecidos pelo

refere o item anterior; Garantir aos funcionários da CM condições adequadas para a realização dos cursos a que se

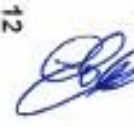

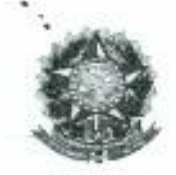

Aprovar, após negociação com a equipe da SINTER, dentro do período do convênio, proposta anual de atualização deste plano de trabalho.

# 5. Prazo de Execução

O período inicial estimado para a implantação e execução deste Plano de Trabalho é de 12 meses, renováveis automaticamente no período de vigência deste convênio.

Ao final de cada período de 12 meses uma equipe do Interlegis realizará procedimento de avaliação dos resultados alcançados. Em função destes resultados a CM de PINHEIROS - ES poderá ser certificada no Nível I do modelo de modernização, bem como poderá ser verificada a possibilidade de estruturação de um novo conjunto de ações a ser desenvolvido para atingimento do Nível II.

# 6. Custos

As ações consignadas neste Plano de Trabalho serão financiadas com recursos do Programa Interlegis, excetuando-se:

- Contratação e manutenção de pessoal da CM;
- Despesas relativas a viagens de parlamentares e funcionários da CM (diárias e passagens);
- Contratação de serviços técnicos pela CM;  $\bullet$
- · Despesas relacionadas com ações de investimento e obras eventualmente necessárias ao desenvolvimento do PML na Câmara Municipal.

# 7. Disposição Geral

O presente Plano de Trabalho é parte integrante do Termo de Convênio celebrado entre o Interlegis e a Câmara Municipal de PINHEIROS - ES, que permitirá que os compromissos, ações, prazos e custos acordados viabilizem as condições para o recebimento de sistemas, aplicativos, assessorias e capacitações para a implantação do Projeto de Modernização Legislativa.

 $13$ 

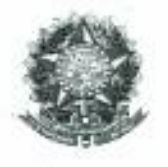

u er a lees<sup>a</sup>

SENADO FEDERAL Secretaria Especial do Interlegis - SINTER

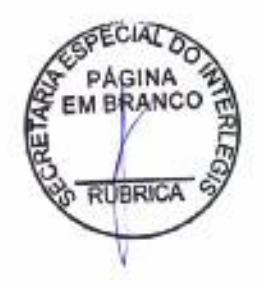

r.

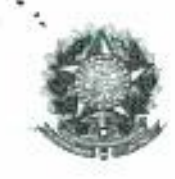

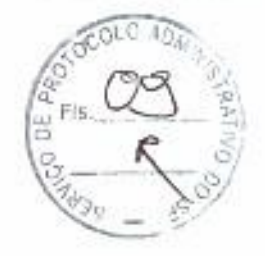

# **ANEXO II**

# RELAÇÃO DOS PROGRAMAS DESTINADOS À<br>CÂMARA MUNICIPAL DE PINHEIROS - ES

# ANEXO II – RELACÃO/DESCRIÇÃO DOS PRODUTOS INTERLEGIS

# **1. PORTAL MODELO**

O Portal Modelo é um produto gerenciador de conteúdo na internet, moldado em sua estrutura para o atendimento às inúmeras funcionalidades das Casas Legislativas e orientado para a publicação na web de informações relevantes sobre à sua atuação legislativa e administrativa, de interesse público. Além disso, possibilita a criação de diversos canais de comunicação com a sociedade, seja por meio da distribuição de boletins eletrônicos - diretamente aos cidadãos vía e-mails, serviço de Ouvidoria, fale conosco e canais RSS (Really Simple Syndication) ou Feeds, que são agregadores de conteúdo como notícias e outros. Para tanto, o Portal Modelo faz uso de um conjunto de tecnologias que o viabilizam e dão suporte às facilidades de customização de interfaces de apresentação, de navegação e uso pelos gestores de conteúdo e usuários finais, que são os cidadãos em geral.

# 2. SISTEMA DE APOIO AO PROCESSO LEGISLATIVO (SAPL)

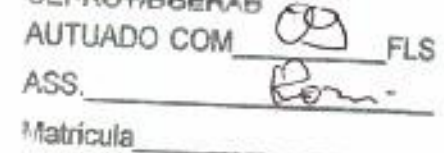

O Sistema de Apoio ao Processo Legislativo (SAPL) tem como finalidade apoiar as Casas Legislativas nas suas atividades relacionadas ao processo legislativo em geral, como: elaboração de proposições, protocolo e tramitação das matérias legislativas, organização das sessões plenárias, manutenção atualizada da base de leis, entre outras; também, mantém e disponibiliza consultas às informações sobre Mesa Diretora, Comissões, Parlamentares, Ordem do Dia, Sessão Plenária, Proposições, Matérias Legislativas e Normas Jurídicas. Assim, com a informatização, facilita as atividades dos parlamentares internamente na Casa e, ao mesmo tempo, permite aos cidadãos acompanharem, via internet, todo o andamento dos Processos Legislativos e acesso à Legislação existente.

As proposições nele digitadas são armazenadas segundo o padrão XML (Extensible Markup Language); permite o envio e o registro de protocolo das proposições junto à administração legislativa gerando comprovante de entrega; Após deliberação, votação e encaminhamento para o executivo para sanção ou veto e publicação, a matéria retorna ao sistema, na forma de lei, onde passa a fazer parte da base de Leis Municipais. Aceita upload de Normas Jurídicas em qualquer um dos padrões: pdf, odt, doc, txt, HTML, XML, e outros. Pode ser integrado ao Portal Modelo, permitindo o acesso às suas funções e às informações que armazena, já que a sua interface se dá através de navegador web padrão.

15

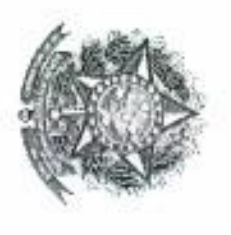

Via N2 Anexo E do Senado Federal Ed. Interlegis CEP: 70165-900 Brasilia-DF - (61) 3303-2599 Serviço de Contratos e Convênios - SCCO Secretaria Especial do Interlegis- SINTER Senado Federal

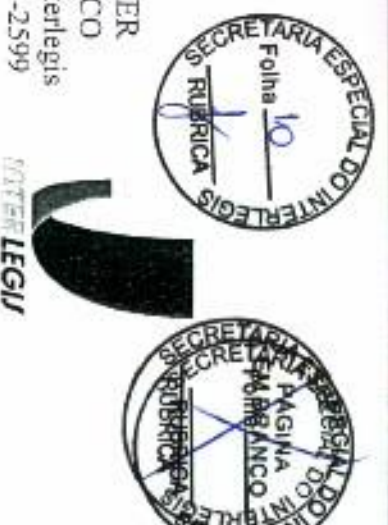

# Oficio nº 022/2011 - GABINT/SINTER

Brasília, 31 de agosto de 2011.

Assunto: CONVÊNIO

Senhor Presidente

parlamentares etc.), modemizando suas atividades legislativas e administrativas Legislativa (PML), tomando disponíveis suas informações (projetos, eventos, ações dos Comunidade Virtual do Poder Legislativo, Interlegis, onde será dado prosseguimento a integração dessa Casa Legislativa Excelência o instrumento de Convênio a ser firmado com a Secretaria Especial do Formalizada a sua adesão ao Programa Interlegis II, nos termos do Plano de Modernização encaminho a Vossa w.

2. Para que a Câmara efetive a referida ação, Vossa Excelência deverá providenciar,<br>no prazo de 15 (quinze) dias, a devolução dos seguintes documentos:

documento legal de compromisso da Câmara com a Secretaria Especial do Interlegis, de Modernização Legislativa - PML. exigido pelas normas do Programa Interlegis II como requisito para participação no Plano As três vias devidamente assinadas do Convênio de Participação, que é o

da correspondência. sedex, para que possamos acompanhar o trâmite nos correios, evitando assim o extravio 4. Esses documentos devem ser encaminhados para o Programa Interlegis - Av. N2<br>Anexo "E" do Senado Federal - CEP - 70165-900 - Brasília-DF, obrigatoriamente por

Respeitosamente

Haroldo Feitosa Tájra

Diretor da Secretaria Especial do Interlegis

Presidente da Câmara Municipal de PINFEROS - ES A Sua Excelência o Senhor<br>TADEU JOSÉ DE SÁ NASCIMENTO

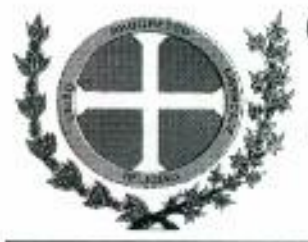

# CÂMARA MUNICIPAL DE PINHEIROS Estado do Espirito Santo

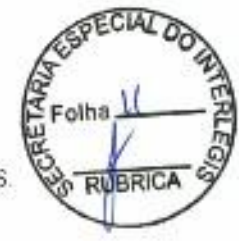

Av. Agenor Luiz Heringer, 297, Centro, CEP: 29980-000, Pinheiros - ES. Tele fax: (27) 3765-1437; 3765-2318 e 3765-2234 (Presidência)<br>e-mail: camaramunicipaldepinheiros@bol.com.br CNPJ (MF): 28 494.664/0001-73

Oficio *n'* 00812012ISEC-CMP

Pinheiros-ES. 13 de fevereiro de 2012

# A Sua Excelência o Senhor Haroldo Feitosa Tajra Diretor da Secretaria Especial do Interlegis

Assunto. Encaminha Convênio: ES N° 204

Senhor Diretor,

Sirvo-me do presente para encaminhar a Vossa Excelência 03 (três) vias devidamente assinadas do Convênio de Participação da Câmara Municipal de Pinheiros-ES no Programa Interlegis/Projeto de Modernização Legislativa - PML.

Atenciosamente,

**TADEU JOSÉ DE SA NASCIMENTO** Presidente

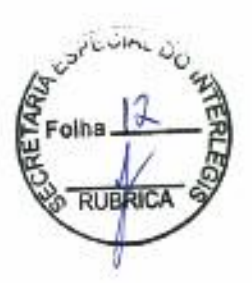

# JEEN 1677, 7060

# SECRETARIA-GERAL DE ADMINISTRAÇÃO

222

EXTRATO DE CESSÃO DE USO DE ÁREA

 $\pm$  Process III. - 024.369.2010.<br>My Espécie: Cento de Co<br/>o de Co $\pm$  024.37.13. - Iprasia em 2402.<br>My Contra Cento de Co<br/>  $\pm$  024.001.<br>My CoNTAS III.<br>My CoNTAS III.<br>My CoNTAS III.<br>My CoNTAS III.<br>My CoNTAS III.<br>M

# EXTRATO DE TERMO ADITIVO

një<br/>resone. UC-004.1222001.<br>-6. bijegese: P. TA so CT of 382212.<br> firmate em 2800.<br/>2012. emr e 1 UU-c $\epsilon$  emprese MAXVIDEO COMERCOMENT (COMERCOMENT).<br><br/>COMERCOMENT (COMERCOMENT).<br> 1990. e $\epsilon$ 492011).<br> different

# Poder Legislativo

# CÂMARA DOS DEPUTADOS CANARA DUS DE CONDITA<br>DIRETORIA ADMINISTRATIVA<br>DIRETORIA ADMINISTRATIVA<br>SECRETARIA EXECUTIVA DA COMISSÃO<br>PERMANENTE DE LICITAÇÃO

# **(VISO DE LECITAÇÃO)**<br>PRECÃO Nº 382012 - UASC 010003

Processes 174,563/2004 . Objeto: Pregio Electrico - Pr Nº Procesore (1948-2020) - Objects (1978) increases of the process of electronic parts of Common Oscillators (1979) - Common Oscillators (1979) - Common Common Common Common Common Common Common Common Common Common Commo

## JUSE MARTINETIEM EILIKU Practdents on CTI.

(STORC - 01/03/2012) 010001-00001-2011/VE000007

# AVISO DE SUSPENSA<br>PREGAD Nº 28/1012

 $\label{eq:correlation} Cocrassumess~a~suppustlo~db~lichapba~appra cinda, pathes~abn~cchQ. are 1400230127, Dlyares. Pragda in strivizola de serixo de asgrida. Enrtine a - Frugida en condansu-eal, peb perioùe de deor mesen, para o lomoperté talovioñ e d'opisante. A Chruine a còrsioù e d'opis ealtriañarza, as D'orita Fachrae, a 150076, a 150076.$ 

# **IOSE MARTINE HEN FILEO**

(SIDEC - 01/03/2012) 010001-20001-2011NE000091

# **SENADO FEDERAL** DIRETORIA-GERAL

# EXTRATOS DE REGISTRO DE PRECOS

Especie: Alu de Bagnito de Propia af 2021/2012, Propias, 004594013, Especia, 004594013, Especia, organisa ATIVA-RSR, INFORMATICA, Electrical de Bastistació en Especial (S. 1793).<br>Electrical de Bastistació de Bastistació e

Equivier. Am. de Registro. de Presos nº 2020-7312. Processo: DOI-853411-1. Furnada com a organas POLIC SEIVIERIS ADMI-NISTRATIVOS S DISTRIBUIÇÃO DE MATERIAIS DE INVELA-REGI<br/>na propositivos de PROS Electrica de aposita

Este dopamento pade ser verificiale no entereço estadouni háp Powo, in godronamiciale and, país catágo 6000701 20100001 te

Diário Oficial da União - Seção 3

Especie - Alu de Registe de Preços d' $0.032501$ . Procesos consentants de la Carlo de Alustra de la Carlo de María de la Carlo de María de la Carlo Prego María de Tatal de Preço Native de Tatal de Carlo Prezo de Carlo de C

Sipérie : Ata de Registra de Praços  $\pi^*$  (624-2012, Processe obsesse) (14. Prenda com a empresa J2 CCMIREK) DE UTILA-DADIS LITAA Monitonical Proget Elemento e practical. Objeto en Siperio Proget Elemento de papelaria pa

Especie: Ata, de Registra de Propos, e" 1925-1912, Processa: 024559-11-1, Pireneta dont a empresa ROMA ARTIGOS DE ZA-PELARA LITRA- LITRA- DE REGISTRA DE REGISTRA DE CONSTANTE POR DE CONSTANT para la contrado de papelaria

Sippicie Au de Regions de Praços nº (2026/2012, Processo: 001453-11-3, Firmada com a empresa ROSSE SUPRIMENTOS E STENUCOS LITIA - ME, Modalidado Propinsi e produce a Sippición (1941), de Produce de Produce de Produce de P Lina

Sipódio Ato de Registro de Praços e" DO22002, Processo 004553/11-1 Premada com a empresa SALENAS MATERIAIS NA<br/>A 120 A. ISSCRITORIO LITDA - ISPE Modulado: Prepio Minister of papelaris <br/>of  $\sim$  120 A. ISSCRITORIO Li

Rapida Aut de Rapida de Papas d'Alexandria de Amidia (1943-1912).<br> Robert de Papas de Papas de Papas (1943-1912).<br> PELAKIA E INFORMATICA LIDA - EFP. Modelando: Prepio Estebraro d'Alexandria de Papa Estebraro d'Alexandria

Espíráv: Ato de Registro de Propos $\sigma^*$ 00202012, Prezesso 00529411-5 Férensé com a sequeno REPROGRAZ COMECIAL (UNESCAL COMECIAL CONTROL), Dispositiva e Santo Manuel (UNESCAL Constant en Santo Manuel Constant (Constant en

# **EXTRATO DE TERMO ADITIVO**

Happins 4' Inters Auditor as Commun (\*2008/090), Celebrado com a canonse MICROSOFT, INFORMATICA, LTDA, <br/> $\sim$  Presesso 000.610-02, Dan do assistante 1700/0002, Ohenec Presespo<br/>gluon canonata de 18 de sécuritor de 2

# AVISO DE LICITAÇÃO<br>CONCORRÊNCIA Nº 10202 - UASG 120001

N' Proceso Olivier de l'Orient Communication de magnetie per a proceso Olivier de l'Orient de l'Orient de l'Orient de l'Orient de constant de l'Orient de l'Orient de l'Orient de l'Orient de l'Orient de l'Orient de l'Orien

WISLEY GONGALVES DE BRITO Providente da CFI

(SIDEC - 01/05/2012) 200017-02012-2012N20200045

Documento atásica digitalmente conforme $\rm MP\,$ n" 3.200-3 de 34.08.700". que instat $\lambda$  forma de Chaves Priviles Francisco (CF-Brod

Nº 43, sexta-feira, 2 de março de 2012

# P SECRETARIA

# **EXTRATOS DE CONVÊNIOS**

 ISPECIE: Gerodam af<br/>. Cir. - 218-2012 - INTERLEGIS, existendo estas a Secretaria Especial do Interlegio e o Secreto Federal Orgão Bizantes do Programa Tendega, U <br/>ca a Elizante Mandelpa do Bizantes Bizantes de Bi certerradule com o artigo 37, meios II de Lei 8,66693, 310NA-17.8306, Pelo Seaudo Fellowi, SIVIER, - Euro a Seaudo Fellowi, Lacera Com<br>Lacera - Princere Seautanne, Pelo Conventinto, Vernater EDUAA-<br>DO LIMA, Presidente da C

ESPÉCIE: Convient le PR. (BATO)2 - INTER-EGA de CADADES, velocito estas factorial de CADADES, velocito estas factorial de CADADES (CADADES) - PR. OGUSTO Estadoriale e provincia de CADADES (PR. 1997)<br>2003 - PR. OGUSTO Esta

CANFER CONSIGN 47 AL. 234/2012 : INTERI BOSS, computer anno 2012 : Consider a Secretari Especial de Interior de Samuel Pademi Organisation (Marchan Marchan Marchan Interior) in a Coloral Marchan Interior (Marchan Marchan I

. SEPÉCIE: Convénio d' $\mathcal{A}L$ - 128<br/>20012 - BVERE BOR, celebrado ente a Sacretaria Republica de Francisco e a Sacretaria Dep<br/>dia Alexandre de Francisco e Francisco e a Sacretaria Depuis de Calif<br/>e Alexandre d

**ESPECIE:** Constant Dipartic Montenant Communications (SEC) and Secretary at Secretary of Microsoft Communications (Secretary Communications (Secretary Microsoft) (Secretary Microsoft Communications (Secretary Microsoft)

1971<br>CIII: Consider et<br/>: MO - 228:11:2 - INTERLEGES, cricipado este a Sacretorio Septició de Interlegia e o Sendo Federal Orgão Para<br/>case de Proposto Herberga II e a Churat Municipal de FRO: 211.0 ORG<br/>U $\sim$ MO,

**ESPECIE:** Constitute of ES - 2042012 - INTERLECCS, contrado estas 4 Sacrator Especial de Interlagio a o Sanado Fademi Ordo Estas de Programa interlagio il c $\tau$  Climate Maria interlagio il contratto il Programa interlagi

FIRED TO CONTROL (2001) - 1872012 - INTERLITED conclusion and September 10 Property (1982) - 1872012 - 1872012 - 1872012 - 19820 10000 10000 10000 10000 10000 10000 10000 10000 10000 10000 10000 10000 10000 10000 10000 10